#### Consumption Policies and Unifying Heterogeneous Resource **Constraints**

Erik J. Erlandson Red Hat, Inc.

eje@redhat.com

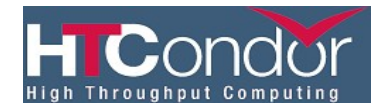

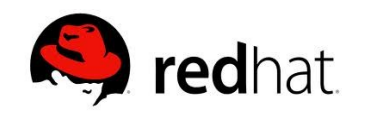

## Agenda

- Goals
	- Introduce the new Consumption Policy feature
		- Available as of HTCondor 8.1.2
	- Describe how it can aid in thinking about:
		- accounting group quotas
		- match costs
		- slot weights
- Topics
	- Partitionable Slots
	- Scheduler splitting (CLAIM\_PARTITIONABLE\_LEFTOVERS)
	- Consumption Policies
	- Examples
	- Unit analysis for slot weights and match costs

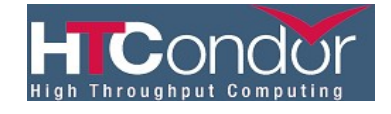

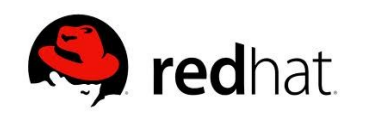

## In the Beginning: Partitionable Slots

- "p-slots" for short
- Present aggregate compute resources
- Designed to service multiple jobs
- Negotiator matches one job per p-slot per cycle
- Consequences
	- p-slots required multiple cycles to load
	- SlotWeight expressions make p-slots expensive
		- Accounting group starvation

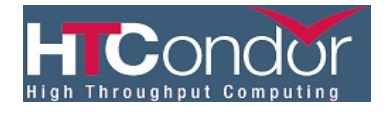

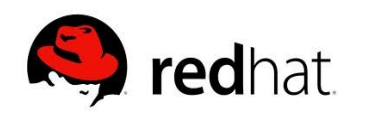

## Accounting Group Starvation

- Default: SlotWeight  $=$  Cpus
- SlotWeight on a 32-core machine  $=$  32

– Therefore cost to match  $=$  SlotWeight  $=$  32

- An accounting group with quota  $<$  32 can never match that resource
- This problem becomes more exaggerated as cores increase
- gittrac #3013

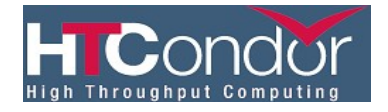

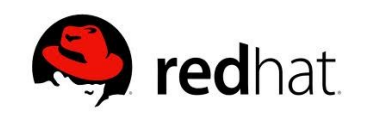

#### CLAIM\_PARTITIONABLE\_LEFTOVERS

- AKA "scheduler splitting"
- Side-step negotiator cycle bottleneck
- Enable scheduler to match multiple jobs against a p-slot matched in the negotiator
- Limitations
	- P-slot matches still expensive to the negotiator
		- Accounting group starvation still possible
	- Doesn't play well with globally-accounted resources
		- Concurrency limits disrespected
	- Matched resources not accessible to jobs from other schedulers
		- p-slot unavailable to negotiator until startd updates -> collector
- Advantages:
	- Improved scalability, especially with multiple schedulers

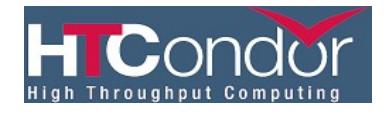

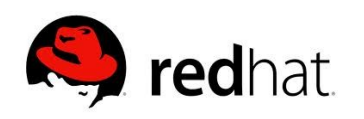

## A Unit Analysis Question

- Suppose I have a pool where execute nodes advertise a mixture of slot weights:
	- $SLOT_WEIGHT = Cpus$
	- SLOT\_WEIGHT = Memory
	- SLOT WEIGHT =  $Disk$
- When the negotiator computes the available resources by summing slot weights for all slots, what unit does that sum have?
- What unit do group quotas have?
- What does it mean to compare the cost of matching against one slot versus another?

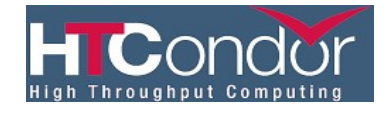

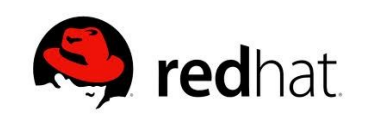

## Consumption Policies

- Resources consumed by a match between a job and a p-slot become a *configurable policy*
	- Expressions evaluated in context of p-slot resource classad
	- Special 'target' scope refers to candidate job classad
- Consumption Policy expressions reside on the p-slot classad
	- Available to startd claiming logic *and* negotiator matching logic
- Enable the negotiator to match multiple jobs against each p-slot in a single negotiation cycle

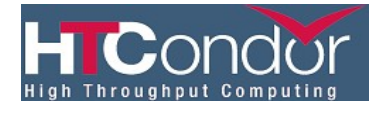

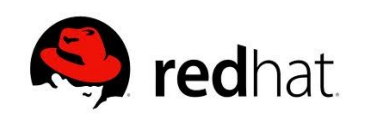

## Matchmaking Flows

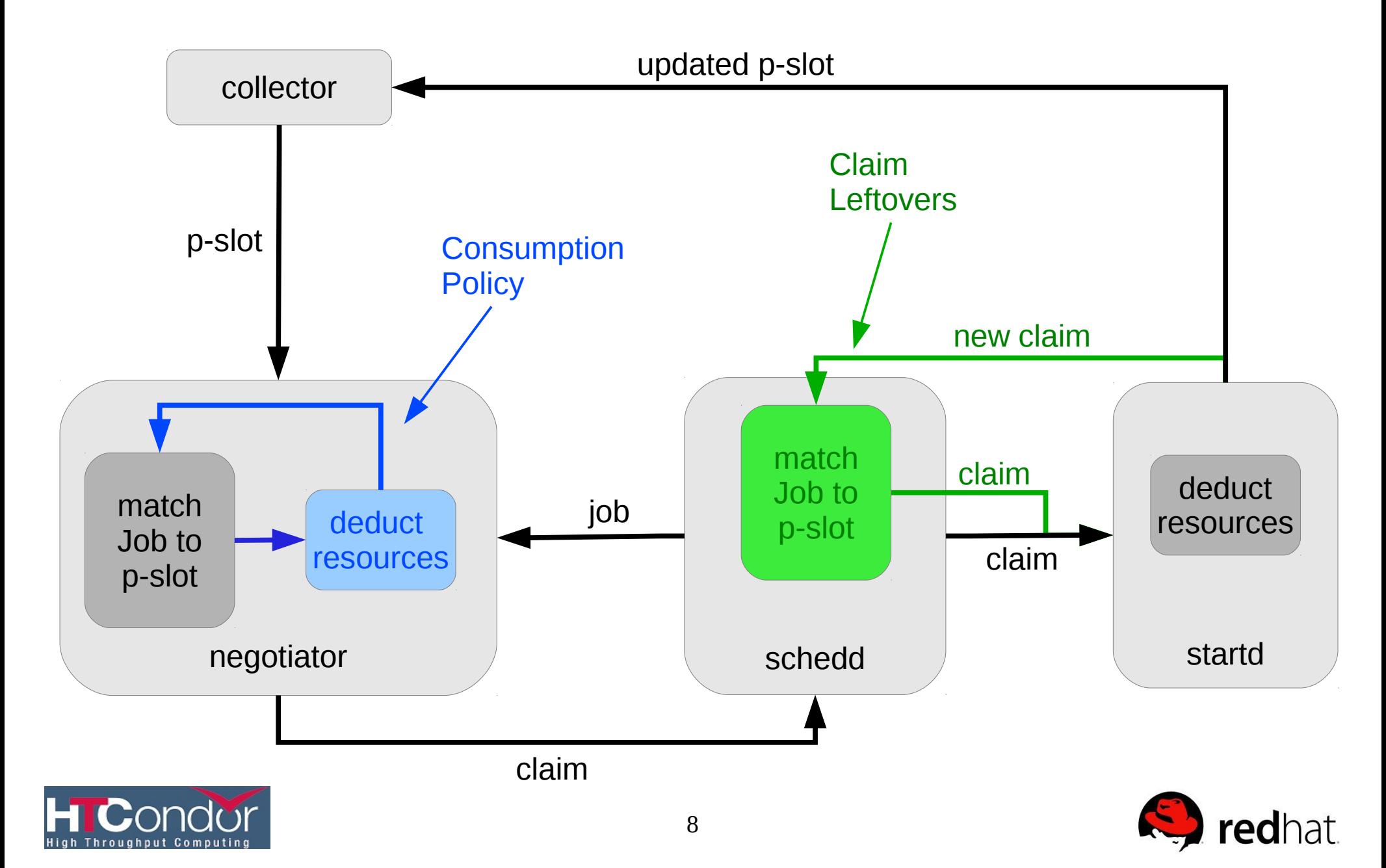

## A Simple Consumption Policy

# Assumes a partitionable slot configuration

# Enable use of consumption policies CONSUMPTION\_POLICY = True

# Define a simple consumption policy: # "target" refers to the scope of the # candidate job classad CONSUMPTION\_CPUS = target.RequestCpus CONSUMPTION\_MEMORY = target.RequestMemory CONSUMPTION\_DISK = target.RequestDisk

# Traditional CPU-centric match cost SLOT\_WEIGHT = Cpus

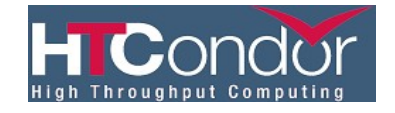

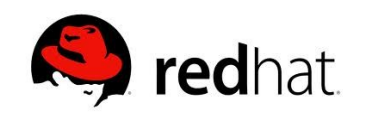

#### Match Cost With Consumption Policies

Recall: the legacy match cost = SlotWeight

Match cost for a p-slot with a consumption policy is defined as reduction in slot weight after deducting resources used by a match:

1. Evaluate SlotWeight (W)

1. W  $\leq$ -- SlotWeight = Cpus = 8

2. Evaluate ConsumptionXXX expressions for each resource

1.UsedCpus <-- ConsumptionCpus = target.RequestCpus = 1

3. Subtract consumed resources from p-slot resources

1. Cpus <--  $(Cpus - UsedCpus) = (8 - 1) = 7$ 

4. Re-evaluate SlotWeight (W')

1. W'  $\leq$ -- SlotWeight = Cpus = 7

5. Match cost  $= W - W'$ 

1. Cost  $\leq -$  (W-W') =  $(8 - 7) = 1$ 

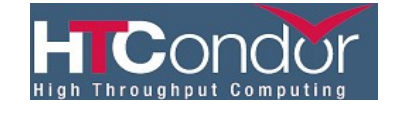

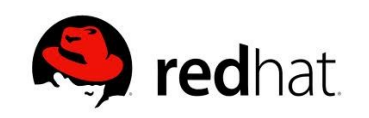

## Reusing P-Slots in the Negotiator

- Evaluate candidate match cost w.r.t. consumption policy expressions on the p-slot
- If resource consumption is not feasible, match fails: remove p-slot from the list
	- Insufficient resources
	- Failed to evaluate to integer values >= zero
	- All consumption policies evaluated to zero
- If candidate match succeeds, subtract its resources and keep p-slot on the list
	- P-slot stays at front of list (depth-first loading)
- When slot weight drops to zero, remove from list

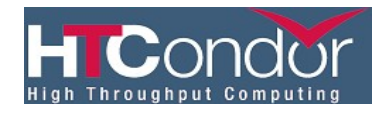

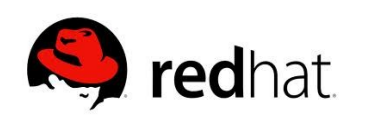

## Pros and Cons

- Advantages
	- Negotiator can load p-slots in a single cycle
	- Concurrency limits respected
	- Jobs from multiple schedulers can match against a pslot
	- Matches charged only for portion of resources used
		- Avoids accounting group starvation due to expensive p-slots
- Limitations
	- Negotiator bears cost of p-slot loading
		- Cannot scale out, as with scheduler splitting

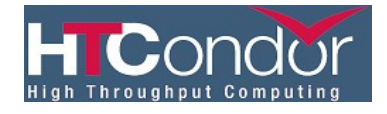

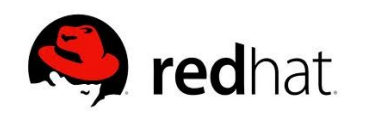

## **Compatibility**

- P-slots advertising a Consumption Policy can coexist with other slot flavors
	- P-slots having no consumption policy
	- Static slots
	- startds configured for CLAIM\_PARTITIONABLE\_LEFTOVERS
		- A startd cannot simultaneously enable consumption policies *and* leftovers
- Consumption Policies operate with extensible resources
	- A Consumption Policy expression must be declared for *every* resource, including extensible resources
		- All resources (including extensible) have default consumption policies
	- Not integrated with named (non-fungible) resources

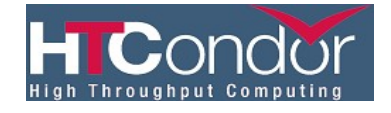

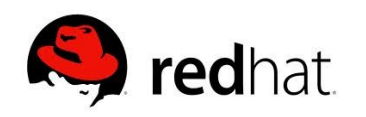

## Memory Centric Policy

```
CONSUMPTION_POLICY = True
```

```
CONSUMPTION_CPUS = target.RequestCpus
CONSUMPTION_MEMORY = quantize(target.RequestMemory, {128})
CONSUMPTION DISK = quantize(target.RequestDisk, {1024})
```

```
# use of quantize() similar to MODIFY_REQUEST_EXPR_*
```

```
# synced with consumption expression
SLOT_WEIGHT = floor(Memory / 128)
```

```
# If total memory available is 1GB, then this 
# slot + policy can support up to 8 matches, and
# total weight (prior to matching) is 8
```
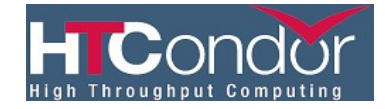

![](_page_13_Picture_7.jpeg)

#### Static Slot Policy

```
CONSUMPTION_POLICY = True
```

```
# consume all resources - emulate static slot
CONSUMPTION_CPUS = TotalSlotCpus
CONSUMPTION_MEMORY = TotalSlotMemory
CONSUMPTION_DISK = floor(0.9 * TotalSlotbisk)# TotalSlotDisk != Disk even on an unused p-slot
```
# Slot supports exactly one match **SLOT\_WEIGHT = 1**

![](_page_14_Picture_4.jpeg)

![](_page_14_Picture_5.jpeg)

## Multi-Centric Policy

```
CONSUMPTION_POLICY = True
```

```
# Either Cpus or Memory might be limiting
CONSUMPTION_CPUS = target.RequestCpus
CONSUMPTION_MEMORY = quantize(target.RequestMemory, {256})
CONSUMPTION_DISK = quantize(target.RequestDisk, {128})
```
# Define slot weight as minimum of remaining-match # estimate based on either cpus or memory: **SLOT\_WEIGHT = ifThenElse(Cpus < floor(Memory/256), Cpus, floor(Memory/256))**

# Behaves a bit like Dominant Resource Fairness, due # to submitter being effectively charged for the resource # that most reduced the available matches against the p-slot # ("Dominant Resource Fairshare")

![](_page_15_Picture_5.jpeg)

![](_page_15_Picture_6.jpeg)

#### **Observations**

- Match cost is defined as: reduction of slot weight after deducting resources used for a match
- The slot weight expression governs the orientation of the policy
	- SLOT\_WEIGHT = Cpus
	- SLOT\_WEIGHT = floor(Memory / 128)
	- SLOT WEIGHT =  $floor(Disk / 1024)$
- It also embodies a definition of how many matches the p-slot supports
	- If total memory available is 1 GB, then slot can support up to 8 matches
	- equivalent to number of jobs serviceable

![](_page_16_Picture_9.jpeg)

![](_page_16_Picture_10.jpeg)

# Unifying Heterogeneous Policies

- A p-slot's total slot weight is equivalent to the maximum number of matches it can support
	- i.e. Slot weights are in units of "matches"
	- This is true *regardless of policy orientation:* cpu-centric, memory-centric, etc
- Match cost  $=$  "reduction of slot weight" and is therefore in the same units: matches
- Assuming slot weights are enabled for matchmaking, then total resource assessment, and therefore accounting group quotas, are also in these same units
	- Particularly when configuring dynamic quotas
- **Therefore: Slot weights, match cost and group quotas can be modeled in the same unit: matches (aka jobs, aka claims)**
	- Furthermore, this unit analysis holds for pools combining p-slots having heterogeneous policy orientations

![](_page_17_Picture_9.jpeg)

![](_page_17_Picture_10.jpeg)

## Future Development

- Non-integer resources
	- Model concepts such as sub-core jobs
- Integration with named (non-fungible) resources
	- GPUs
- Support breadth first p-slot loading
	- Currently, slots are loaded depth first

![](_page_18_Picture_7.jpeg)

![](_page_18_Picture_8.jpeg)

#### References

- [http://research.cs.wisc.edu/htcondor/manual/v8.1/3\\_3Configuration.html#20322](http://research.cs.wisc.edu/htcondor/manual/v8.1/3_3Configuration.html#20322)
- <https://htcondor-wiki.cs.wisc.edu/index.cgi/wiki?p=ConsumptionPolicies>
- <http://erikerlandson.github.io/blog/categories/slot-weights/>

![](_page_19_Picture_4.jpeg)

![](_page_19_Picture_5.jpeg)